### **Mensen met oplossingen**

**M+P** | MBBM groep www.mp.nl

# **Consistente berekeningen voor DGM**

Seppe Hoogzaad

Symposium Geluid op Emplacementen 2013 10 oktober 2013

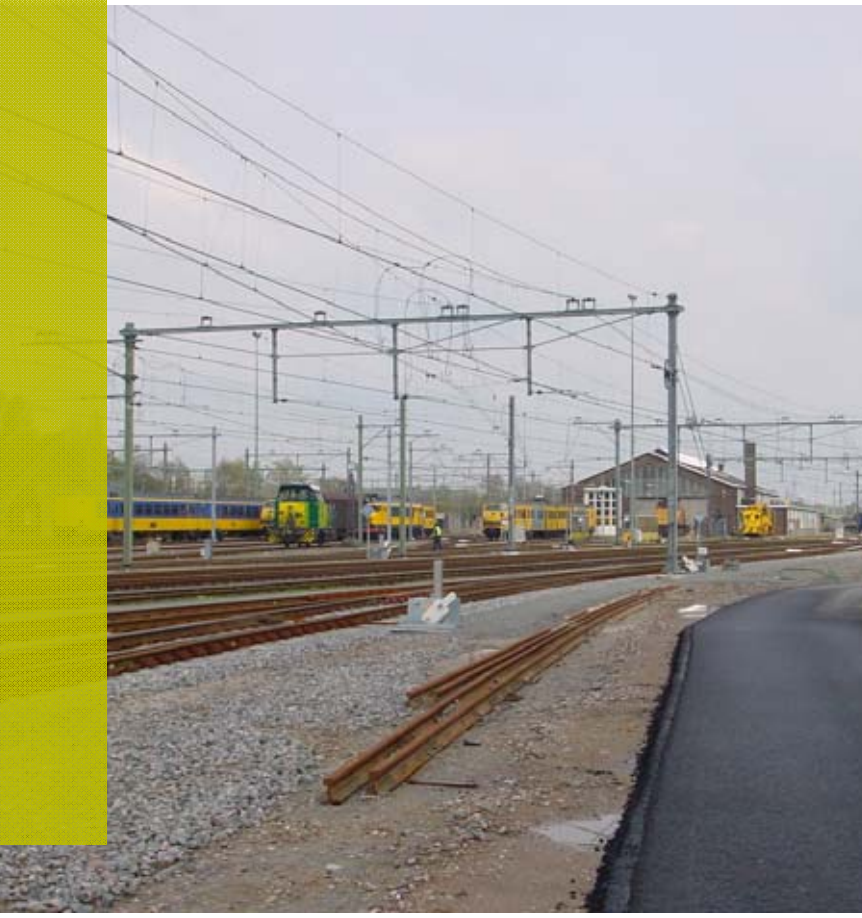

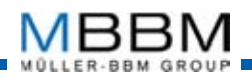

## **Even voorstellen**

### Seppe Hoogzaad

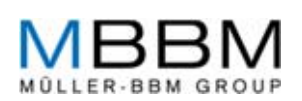

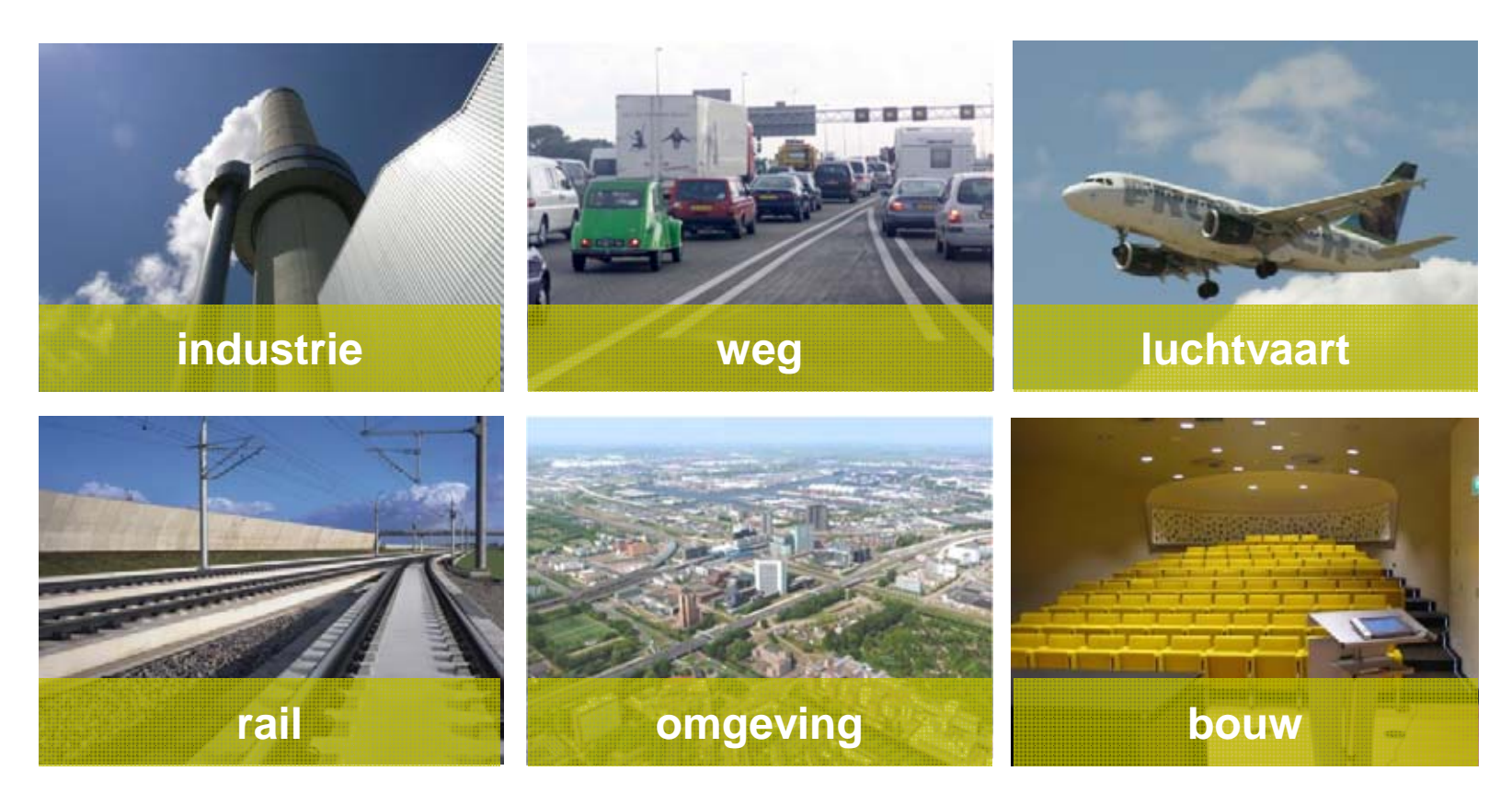

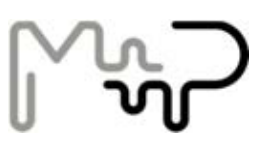

### **Even voorstellen**

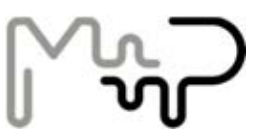

### 1995 (Excel model) DGM Kijfhoek

### 1995 – 2011 (Excel model)

DGM Eindhoven DGM Maastricht DGM Sittard DGM BornDGM Zwolle DGM Roosendaal DGM Watergraafsmeer

### 2006-2012

Modelleringsprotocol 1.0 Modelleringsprotocol 2.0 Modelleringsprotocol 2.1

2011-2013 (Windows) DGM 1.0DGM 2.0

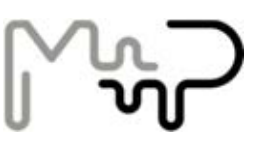

## **Inhoud**

- $\blacksquare$ Dynamisch Geluidsmodel (DGM)
- $\blacksquare$ NIEUW Modelleringsprotocol 2.1
- $\blacksquare$ NIEUW akoestische beschrijving
- $\blacksquare$ Echter veel van Modelleringsprotocol 1.0 blijft
- $\blacksquare$ Voorbeelden van de nieuwe modelleringswijze
- $\blacksquare$ ■ Hoe is de akoestische beschrijving te controleren?

totaal 33 sheets

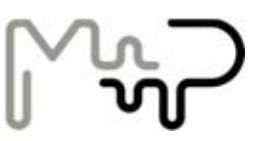

# **Nieuw modelleringsprotocol 2.1**

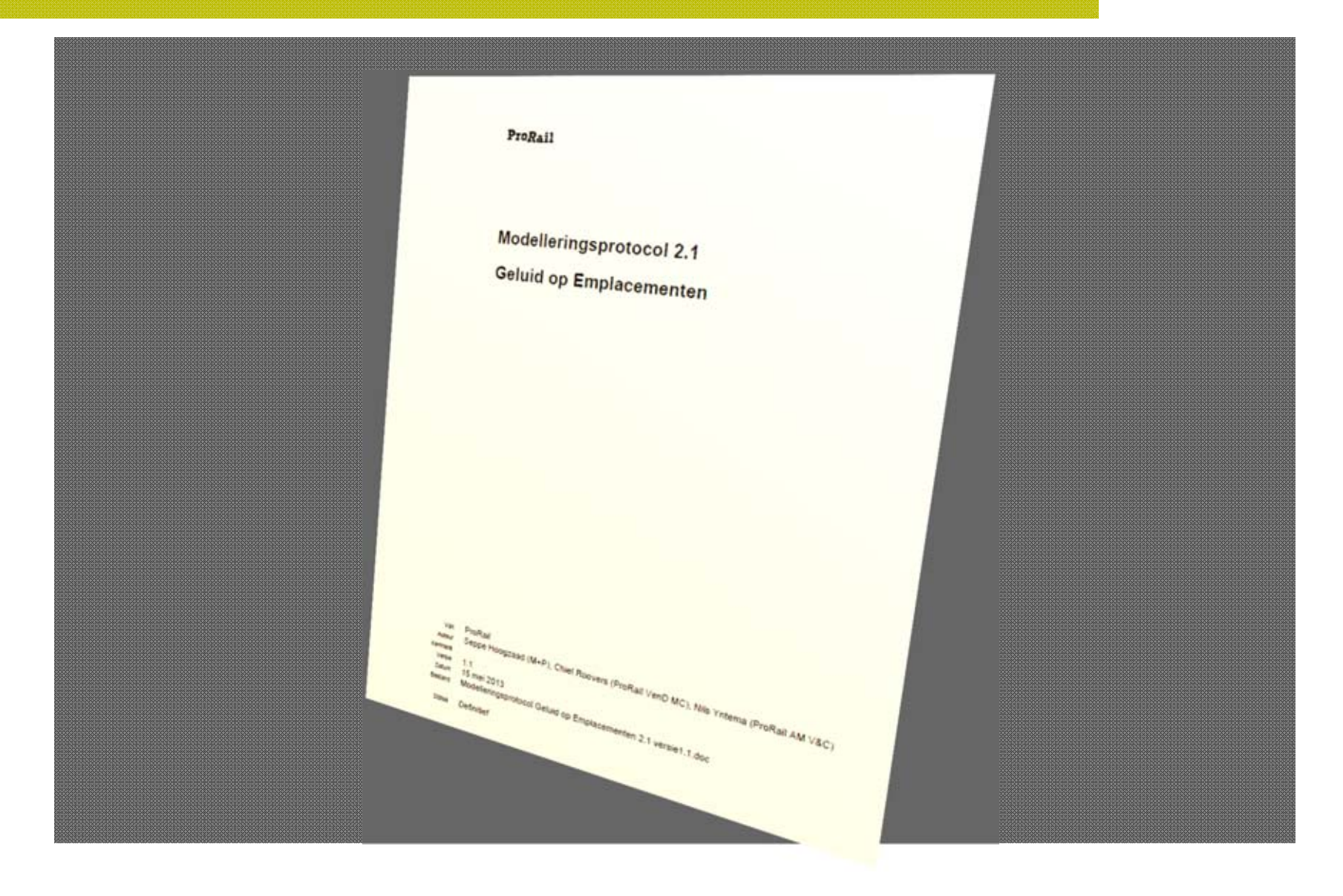

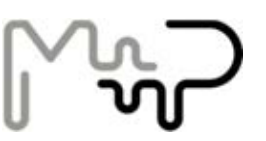

## **Nieuw modelleringsprotocol**

### wat blijft

- 0 bronnen "laag" en "hoog"
- O bundeling van sporen
- yan<br>L **•** wissels individueel in model
- O op- en aflopende bedrijfsduur
- n foutmarge voldoet aan HMRI'99

wat verandert

- Ü standaardbijdragen i.p.v. totale geluidsbelasting
- Ï basis is functionele beschrijving i.p.v. RBS
- □ 100 dB(A) per oktaaf
- □ snelheid 20 km/uur
- O altijd één bak
- altijd één seconde
- □ **Earth** alles in dagperiode
- ï **Earth bredere bundels**
- Ö **Cb wissels statistisch benaderd**

### **Nieuw resultaat**

### 1. Modelleringsrapport beschrijft het rekenmodel

(geen akoestisch rapport)

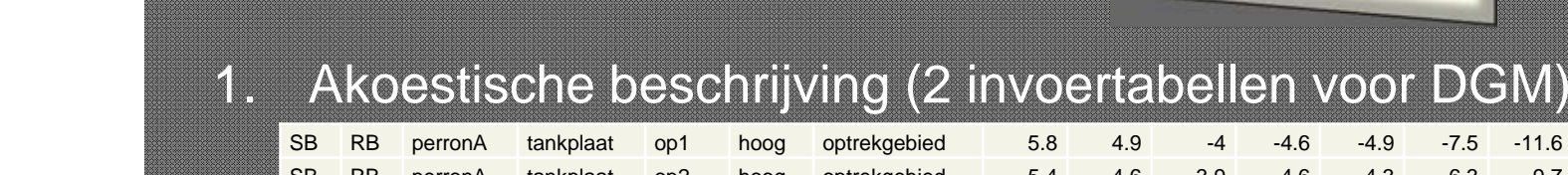

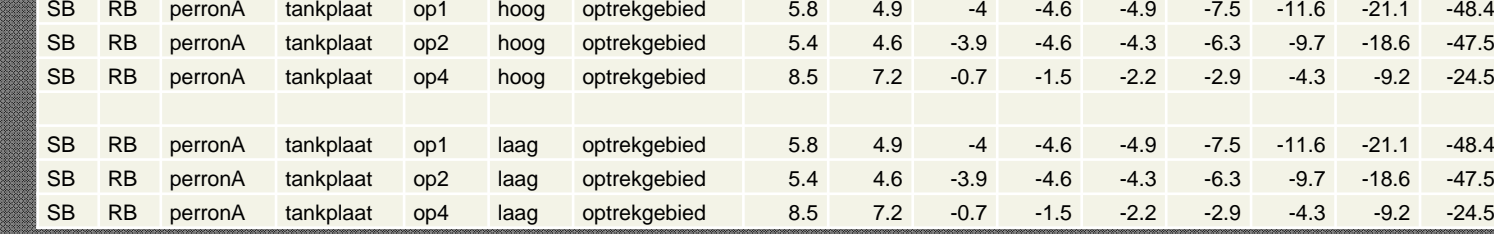

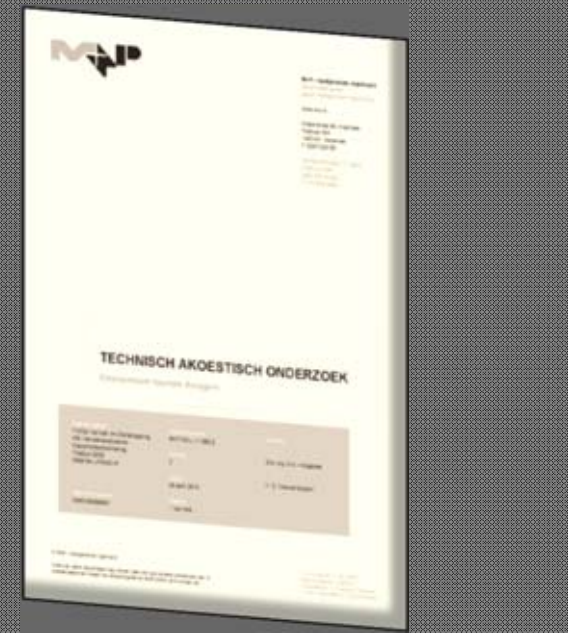

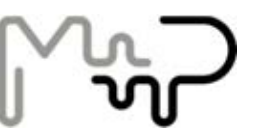

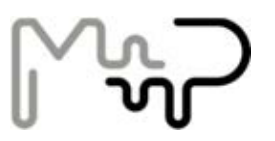

# **Nauwkeurigheid protocol**

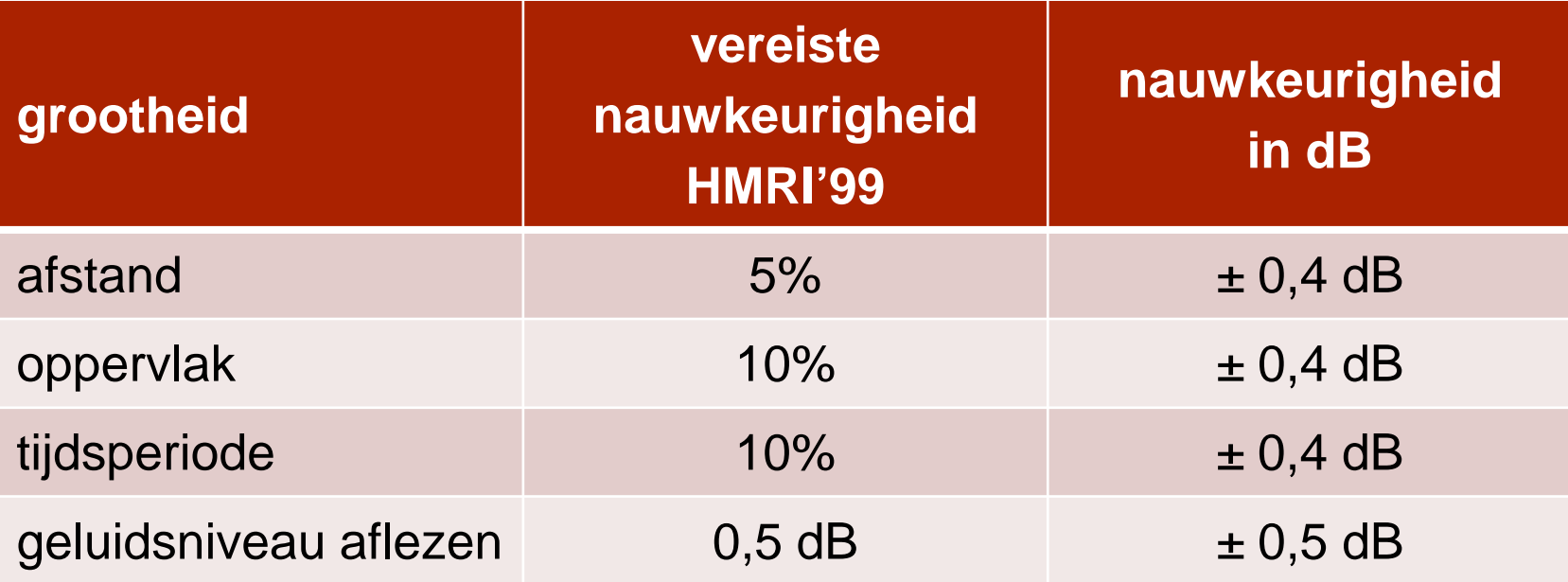

Nauwkeurigheid in protocol per methode =  $\pm$  0,5 dB

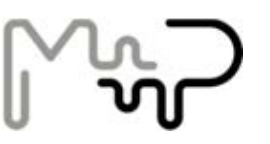

# **Bestaand: Globale aanpak**

- $\blacksquare$ Niet nodig ieder spoor/trein separaat te modelleren
- $\blacksquare$ Treinen gemodelleerd met een rij puntbronnen (lijnbron)

### **Procesgeluid**

- •• actieve overstand
- •• niet-actieve overstand

### **Rangeergeluid**

- $\bullet$ rolgeluid
- $\bullet$ remgeluid
- $\mathbf{O}$ voegengeluid
- $\bullet$ optrekgeluid
- $\bullet$ wisselbooggeluid

### **Overige**

- $\Omega$ vrachtwagens
- •airco
- •etc.

### HMRI'99

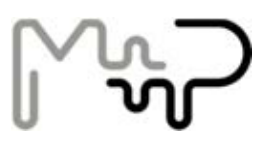

# **Bestaand: Onderlinge afstand puntbron**

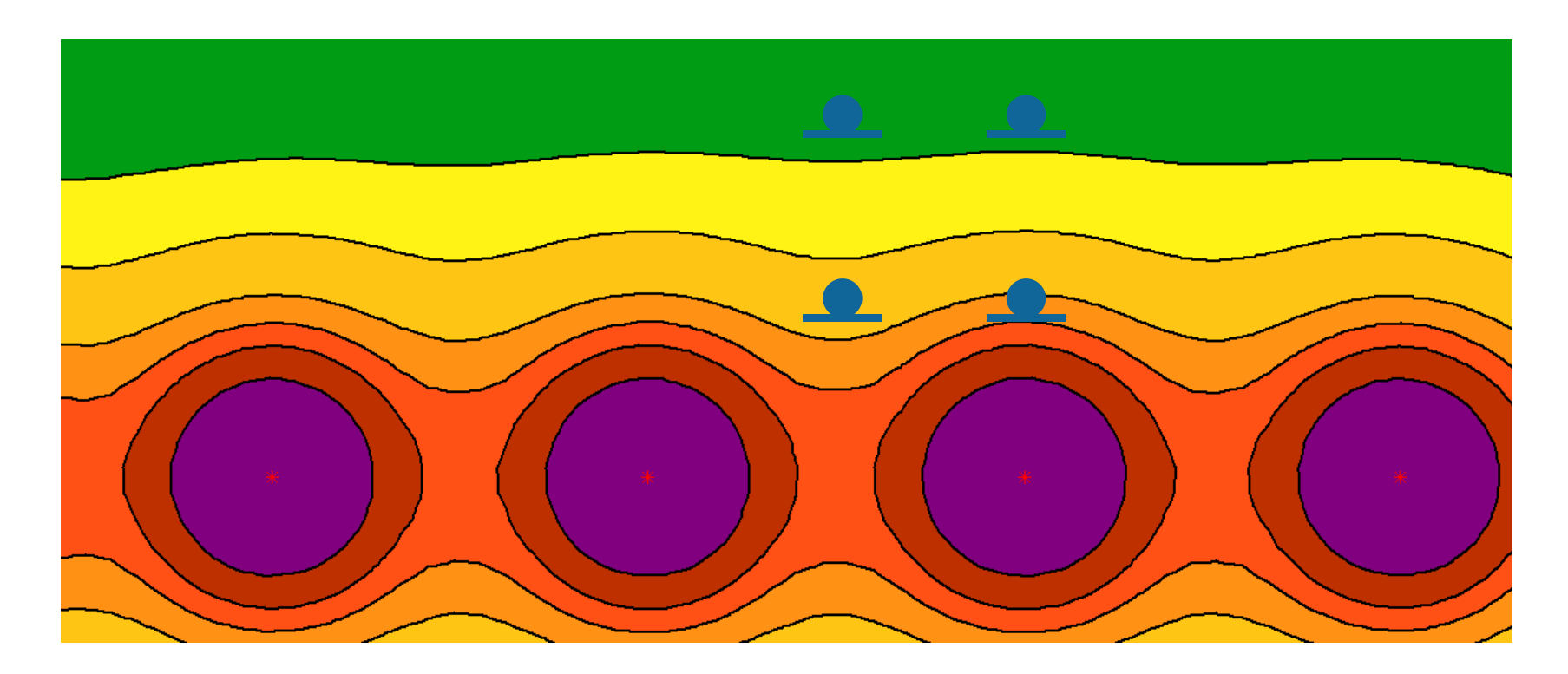

Dus puntbronnen niet te ver uit elkaar, als ontvanger dichtbij is

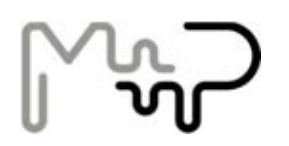

# **Bestaand: Op en aflopende bedrijfsduur**

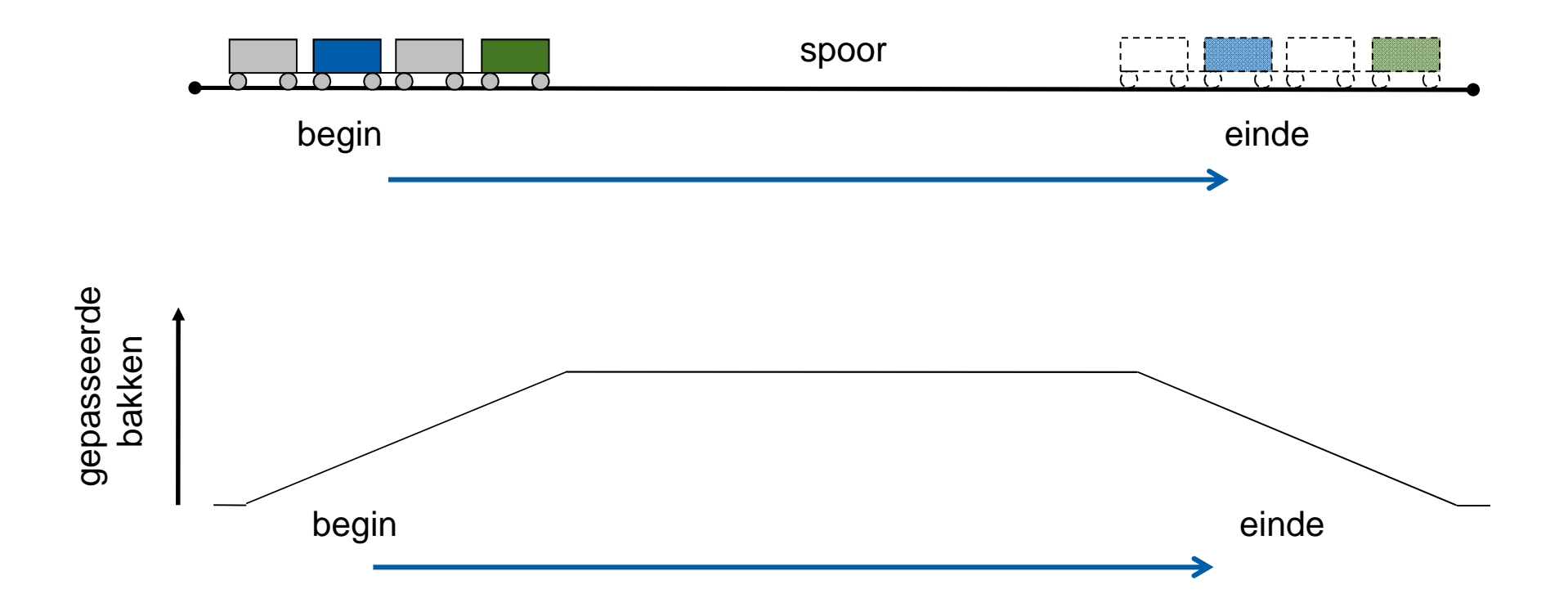

Bedrijfsduur loopt op aan begin, en af aan het einde van rangeerbeweging

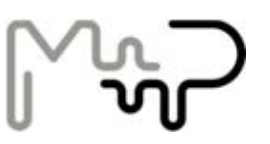

# **Nieuw: Bredere spoorbundels**

- $\blacksquare$ Dubbele lijnen modelleren bij brede bundel
- $\blacksquare$  Rekening gehouden met evenredige bezetting van proceslocaties / berijding voor spoorlijnen.

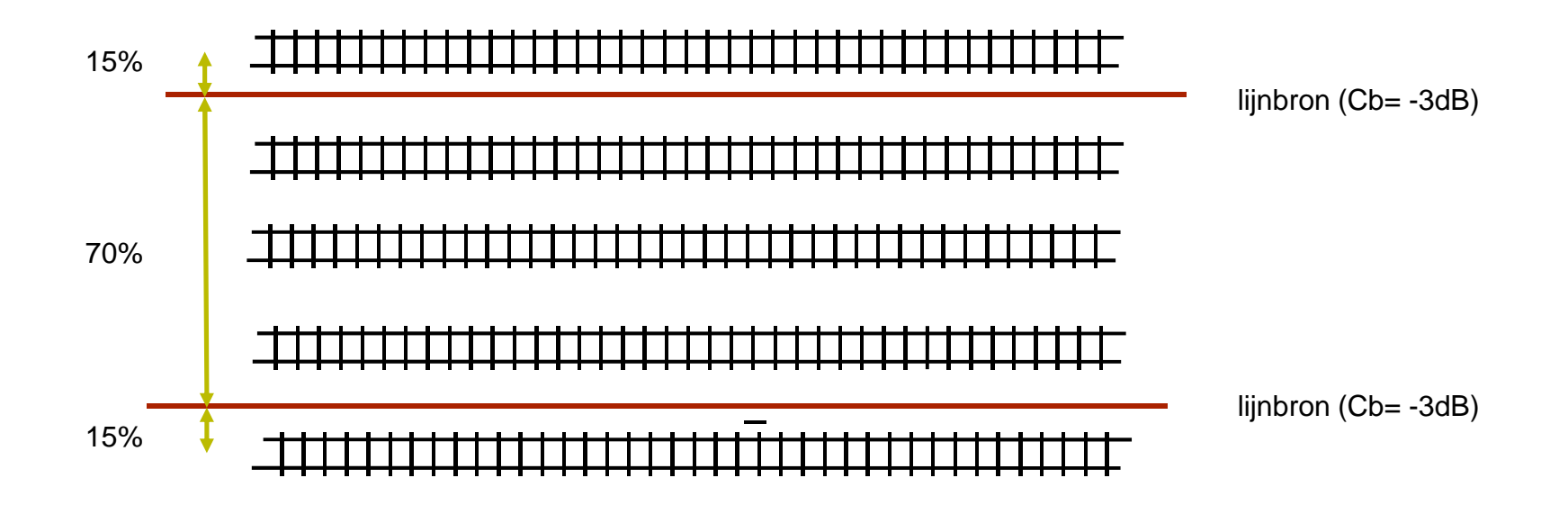

Dus nu bredere bundels mogelijk

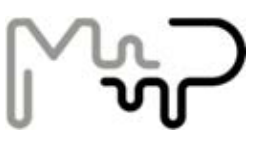

# **Nieuw: Cb wissels statistisch benaderd**

Protocol 1.0: iedere wissel nauwkeurig modelleren

nieuwe benadering:

- $\blacksquare$ wissel wordt bereden, dus er is ook rolgeluid
- $\blacksquare$ Wissel belangrijk, dan SSCS toegepast
- $\blacksquare$ Rekening gehouden met evenredig bereden sporen
- $\blacksquare$ Bedrijfsduur wat minder nauwkeurig is dan niet erg

Dus Cb wissels globaler door statistische benadering Locatie blijft nauwkeurig

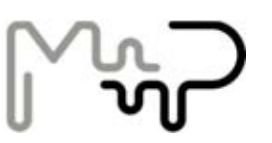

# **Nieuw: Cb wissels statistisch benaderd**

voorbeeld statistische benadering verbindingen (wissels)

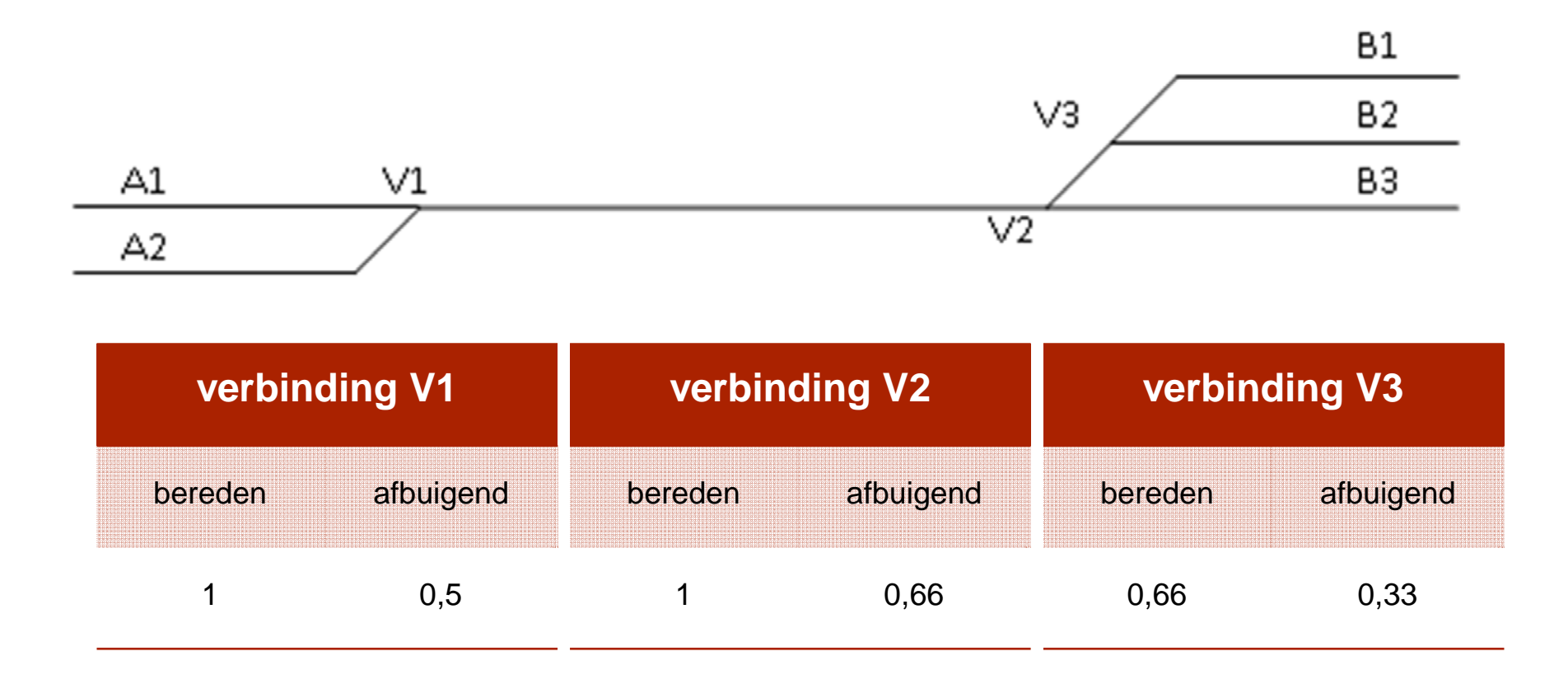

verbindinggebruik is te vinden in de beschrijving.csv. In rekenmodel zijn alle verbindingen 1 sec.

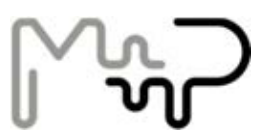

# **Nieuw: nauwkeurigheid afh. van gebruik**

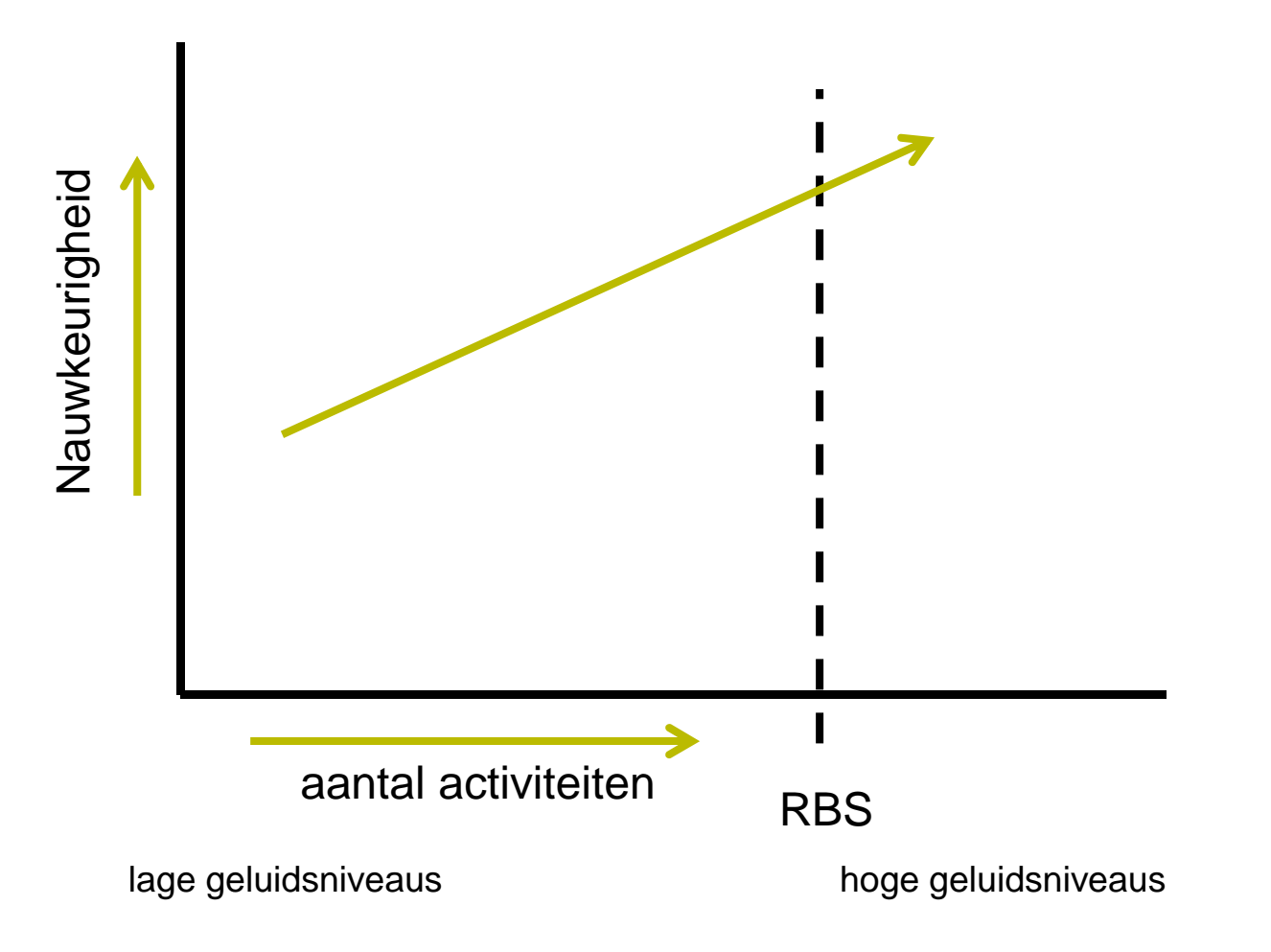

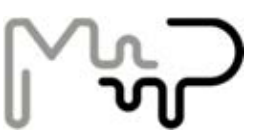

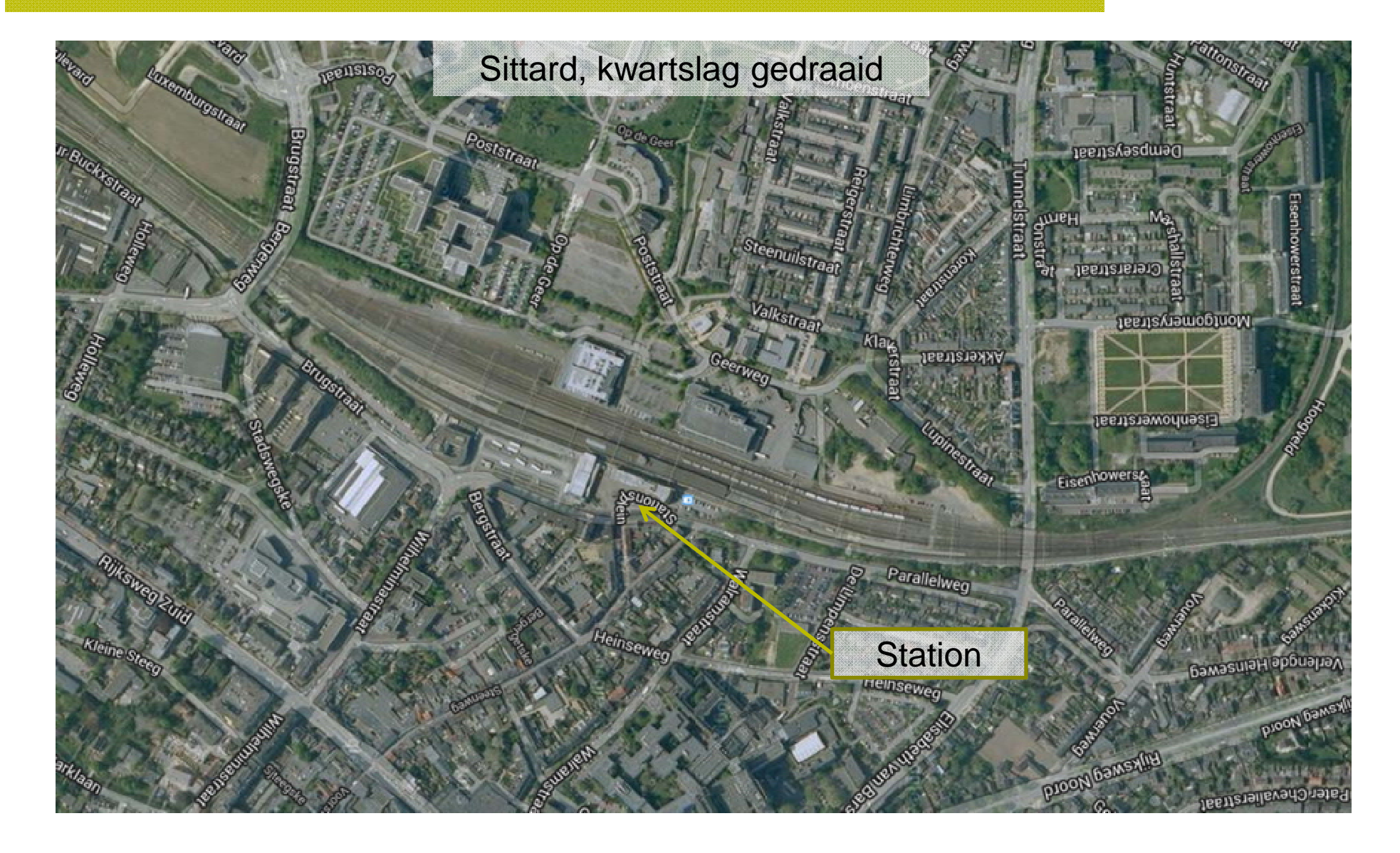

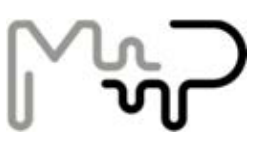

Functionele beschrijving

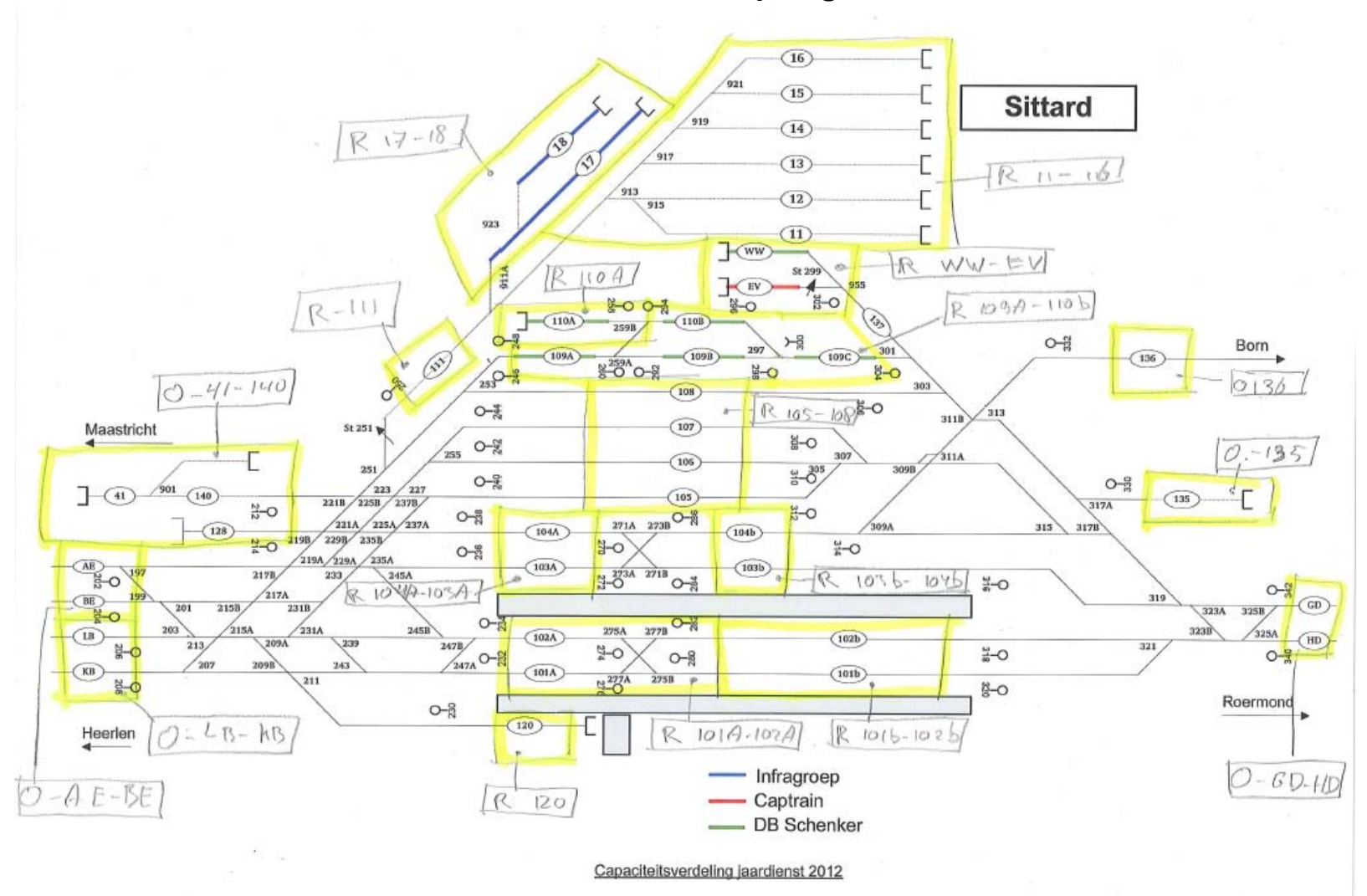

![](_page_17_Picture_1.jpeg)

# **Voorbeelden van een rekenmodel**

### **Conventies**

- $\blacksquare$ Proceslocaties: bundel sporen voor stationiar proces
- $\blacksquare$ Rangeerbundel: bundel sporen tussen proceslocaties
- $\blacksquare$  Modellering proceslocaties  $\blacksquare$  Modellering rangeerbundel:  $\Box$  rolgebied  $\Box$ voeggebied <  $\Box$  optrekgebied  $\Box$  remgebied
	- $\Box$ verbindingen (verbindingen zijn o.a. wissels)

![](_page_18_Picture_1.jpeg)

## **Voorbeelden van een rekenmodel**

Wij vinden in een rekenmodel handig:

![](_page_18_Picture_102.jpeg)

(deze toepassing, hoeft echter niet)

![](_page_19_Picture_1.jpeg)

![](_page_19_Figure_3.jpeg)

![](_page_20_Picture_1.jpeg)

![](_page_20_Figure_3.jpeg)

![](_page_21_Picture_0.jpeg)

![](_page_21_Picture_1.jpeg)

![](_page_21_Figure_3.jpeg)

![](_page_22_Picture_1.jpeg)

![](_page_22_Figure_3.jpeg)

![](_page_23_Picture_1.jpeg)

![](_page_23_Figure_3.jpeg)

![](_page_24_Picture_1.jpeg)

![](_page_24_Figure_3.jpeg)

![](_page_25_Picture_1.jpeg)

![](_page_25_Figure_3.jpeg)

![](_page_26_Picture_1.jpeg)

![](_page_26_Figure_3.jpeg)

![](_page_27_Picture_1.jpeg)

![](_page_27_Figure_3.jpeg)

![](_page_28_Picture_1.jpeg)

![](_page_28_Figure_3.jpeg)

![](_page_29_Picture_1.jpeg)

## **Controle**

- $\blacksquare$  Is het rekenmodel conform protocol? hoogtes, bronvermogen 100 dB per oktaaf, 20 km/uur, 1 sec, alleen de dagperiode. Liggen de schermen, bodemgebieden en rekenpunten op juiste locaties etc..
- $\blacksquare$  Komt het aantal proceslocaties in model overeen met de functionele beschrijving en in akoestische beschrijving (beide files)? (en rangeerbewegingen)
- $\blacksquare$  Als er een remgebied "heen" is, dan is er ook een remgebied "terug". Zijn deze standaardbijdragen ongelijk aan elkaar? (idem optrekken)

![](_page_30_Picture_1.jpeg)

## **Controle**

- $\blacksquare$  Vaak zijn de standaardbijdragen van rolgebied "heen" gelijk aan "terug".
- $\blacksquare$  Een standaardbijdrage hoog, heeft altijd een bijbehorende bijdrage laag.
- $\blacksquare$  Resultaat 'akoestiek.csv' moet 1:1 te matchen zijn met rekenmodel. Voor enkele items te checken.
- $\blacksquare$  Zijn alle verbindingen gemodelleerd en klopt het aantal met het akoestische beschrijving (beide files)?
- $\blacksquare$  Is het verbindinggebruik plausibel? Voor enkele rangeerbundels eenvoudig te checken.

![](_page_31_Picture_1.jpeg)

# **Samenvatting wijzigingen**

- $\blacksquare$ Nu standaardbijdragen van eenheidsactiviteiten
- $\blacksquare$ Bredere spoorbundels
- $\blacksquare$ ■ Cb wissels statistisch benaderd
- $\blacksquare$ ■ Basis is functionele beschrijving i.p.v. RBS

![](_page_32_Picture_1.jpeg)

### **Einde**

![](_page_32_Figure_3.jpeg)